## Министерство науки и высшего образования Российской Федерации Федеральное государственное бюджетное образовательное учреждение высшего образования «Смоленский государственный университет»

Кафедра дизайна и декоративно-прикладного искусства

«Утверждаю» Проректор по учебнометодической работе Устименко Ю.А. «23» июня 2022 г.

### **Рабочая программа дисциплины Б1.О.08 Теория дизайна**

Направление подготовки: **54.03.01 Дизайн** Направленность (профиль): **Дизайн интерьера** Форма обучения: очная Курс –  $1$ Семестр – 2 Всего зачетных единиц – 2 часов – 72 Форма отчетности: зачет – 2 семестр

Программу разработал кандидат педагогических наук, доцент Бутунина Л.В.

Одобрена на заседании кафедры « 16 » июня 2022 г., протокол № 9

Заведующий кафедрой Устименко Ю.А.

Смоленск 2022

### **1. Место дисциплины в структуре ОП**

Дисциплина Б1.О.08 «Теория дизайна» относится к первому блоку обязательной части учебного плана бакалавриата по программе подготовки 54.03.01 Дизайн. Направленность (профиль) образовательной программы Дизайн интерьера.

Дисциплина «Теория дизайна» позволяет дать студентам систему знаний по развитию теоретических аспектов дизайна начиная от первобытного искусства и до XXI века в крупнейших странах мира и России.

Освоение дисциплины тесно связано со следующими предметами: «Введение в профессию», «Проектная графика в дизайне интерьера», «История искусств».

Дисциплина «Теория дизайна» позволяет дать студентам систему знаний по истории дизайна, развития техники и ремесла, начиная от первобытного искусства и до XXI века в крупнейших странах мира. Особое место отведено изучению дизайна в России.

Изучение данной дисциплины является необходимой основой для последующего изучения дисциплин: «История дизайна, науки и техники», «История интерьера», «История стилей», «Преддипломная практика».

| Компетенция                                             | Индикаторы достижения                                                                      |
|---------------------------------------------------------|--------------------------------------------------------------------------------------------|
| ОПК-1 - Способен применять Знать:                       |                                                                                            |
|                                                         | знания в области истории и основные понятия и этапы развития истории и теории              |
| теории искусств, истории<br>И                           | искусств, истории и теории дизайна.                                                        |
| дизайна<br>теории<br>$\bf{B}$                           | Уметь:                                                                                     |
| профессиональной                                        | применять знания в области истории и теории искусств,                                      |
| деятельности;<br>рассматривать                          | дизайна в профессиональной<br>истории<br>и теории                                          |
| произведения<br>искусства,                              | деятельности.                                                                              |
| дизайна и техники в широком                             | Владеть:                                                                                   |
| культурно-историческом                                  | рассмотрения<br>произведений<br>-навыками<br>искусства,                                    |
| контексте в тесной связи с                              | дизайна и техники в широком культурно-историческом                                         |
| религиозными, философскими                              | тесной<br>контексте<br>$\overline{B}$<br>связи<br>$\mathbf c$<br>религиозными,             |
| идеями<br>эстетическими<br>И                            | философскими и эстетическими идеями конкретного                                            |
| конкретного исторического                               | исторического периода.                                                                     |
| периода                                                 |                                                                                            |
| ОПК-2 - Способен работать с                             | Знать:                                                                                     |
| научной<br>литературой;                                 | особенности<br>работы<br>-принципы<br>научной<br>$\boldsymbol{\mathrm{M}}$<br>$\mathbf{C}$ |
| собирать,<br>анализировать<br>$\boldsymbol{\mathrm{M}}$ | литературой; собора, анализа и обобщения результатов                                       |
| обобщать результаты научных                             | исследований;<br>научных<br>оценки<br>полученной                                           |
| исследований;<br>оценивать                              | информации; самостоятельного проведения научно-                                            |
| полученную<br>информацию;                               | исследовательской<br>работы;<br>участия<br>научно-<br>$\, {\bf B}$                         |
| самостоятельно<br>проводить                             | практических конференциях.                                                                 |
| научно-исследовательскую                                | Уметь:                                                                                     |
| работу; участвовать в научно-                           | -работать с научной литературой;                                                           |
| практических конференциях                               | собирать,<br>анализировать<br>и обобщать<br>результаты                                     |
|                                                         | научных исследований;                                                                      |
|                                                         | оценивать полученную информацию;                                                           |
|                                                         | самостоятельно проводить научно-исследовательскую                                          |
|                                                         | работу;                                                                                    |
|                                                         | -участвовать в научно-практических конференциях.                                           |
|                                                         | Владеть:                                                                                   |
|                                                         | навыками работы с научной литературой;<br>собора,                                          |
|                                                         | обобщения<br>результатов<br>анализа<br>И<br>научных                                        |
|                                                         | полученной<br>информации;<br>исследований;<br>оценки                                       |
|                                                         | проведения<br>научно-<br>самостоятельного                                                  |

**2. Планируемые результаты обучения по дисциплине**

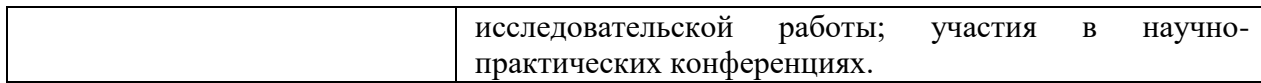

#### **3. Содержание дисциплины**

Содержание учебного материала, включает в себя как теоретические, так и практические занятия, в ходе которых студенты знакомятся с теорией дизайна, это даст возможность наиболее полно подготовиться к профессиональной деятельности дизайнерапедагога.

Содержание дисциплины включает в себя следующие разделы и темы:

Понятийный аппарат дизайна. Ключевые понятия, термины и определения, рабочие категории дизайна.

Исторические предпосылки возникновения дизайна как нового вида проектной и художественной деятельности.

Типология дизайн-деятельности. Цель, функции и задачи дизайна.

Принципы и закономерности дизайна.

Композиционное формообразование в дизайне. Дизайн в системе предметного художественного творчества.

Современные проблемы дизайна. Методы решения глобальных проблем экологии.

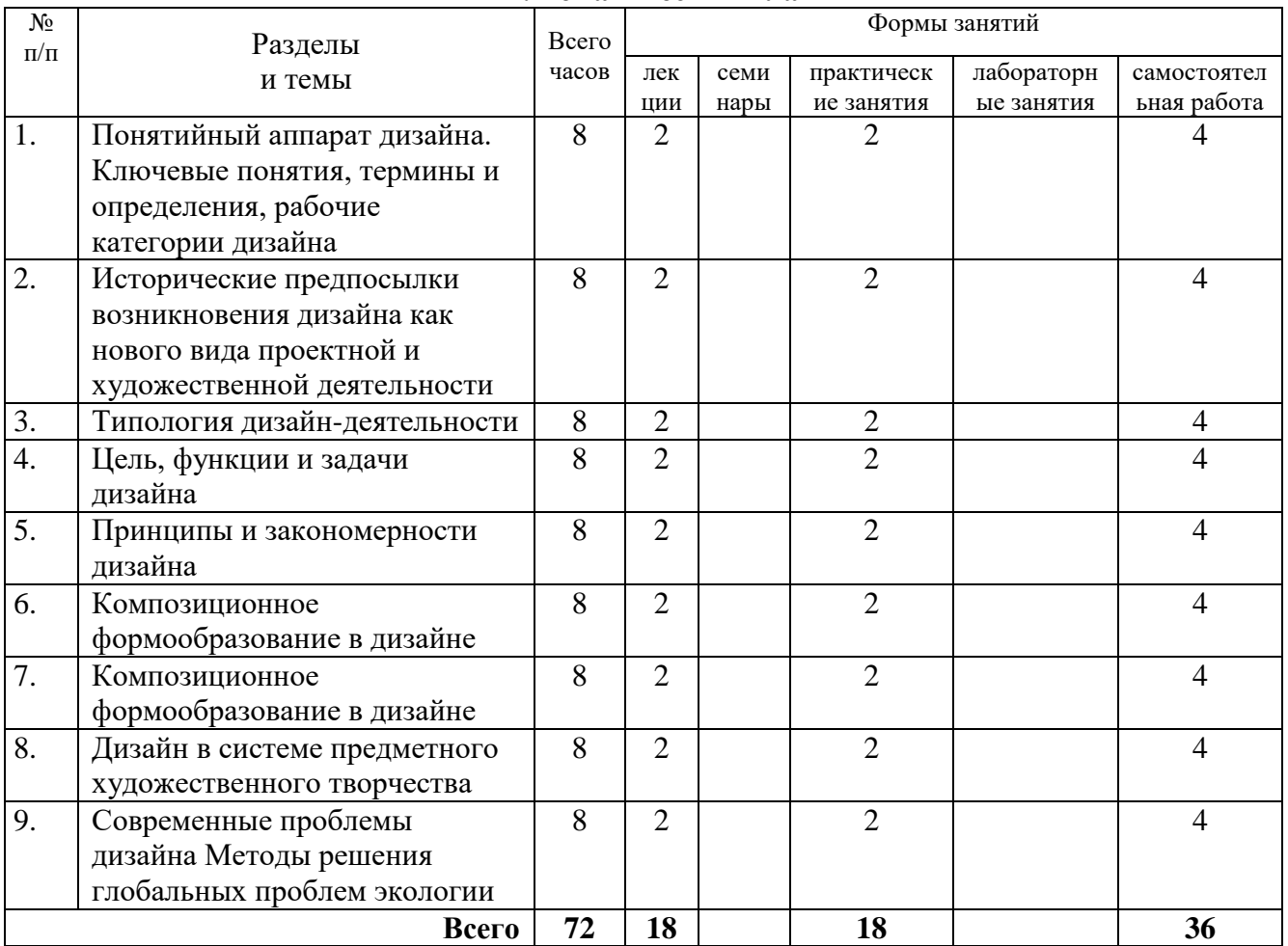

### **4. Тематический план**

#### **5. Виды образовательной деятельности<sup>1</sup> Занятия лекционного типа**

**.** 

<sup>&</sup>lt;sup>1</sup> Содержание данного раздела может быть представлено в электронной информационно- образовательной среде СмолГУ или в опубликованном учебно-методическом пособии.

**Лекция 1.** Понятийный аппарат дизайна. Ключевые понятия, термины и определения, рабочие категории дизайна.

*Вопросы для обсуждения:*

Цели учебного курса «Теория дизайна». Дизайн. Этимология, смысл и определения понятия. Термины практики и теории дизайна. Сущность понятий «предмет дизайна» и «объекты дизайна». Их определения. Смысл и определения понятий «методический идеал» и «основной метод дизайна». Основные рабочие категории дизайна. Их сущность, определения, взаимосвязь.

*Цифровые инструменты:* Применение компьютерных программ (Power Point, Menti, Mentimeter, Jamboard,) для проведения лекции.

*Задания для самостоятельной работы:*

Проработка теоретического материала по теме занятия. Просмотр видео материалов по теме занятия.

*Литература:* 1, 3, 4

*Интернет-источники*:<https://www.youtube.com/watch?v=PO3nxMuWKMc> – Теория графического дизайна. 10 основных направлений

**Лекция 2.** Исторические предпосылки возникновения дизайна как нового вида проектной и художественной деятельности.

*Вопросы для обсуждения:*

Теоретические вопросы становления дизайна. Развитие техники и технический прогресс в начале XIX века. Изменения мировоззрения при переходе от ремесленного к машинному изготовлению предметной среды жизнедеятельности человека. Появление проблематики дизайна при разделении искусства, ремесла и техники.

*Цифровые инструменты:* Применение компьютерных программ (Power Point, Menti, Mentimeter, Jamboard,) для проведения лекции.

*Задания для самостоятельной работы:*

Проработка теоретического материала по теме занятия. Просмотр видео материалов по теме занятия.

*Литература:* 2, 4, 7.

*Интернет-источники*:<https://clck.ru/RHbBm> – история и развитие дизайна.

**Лекция 3**. Типология дизайн-деятельности.

*Вопросы для обсуждения:*

Области дизайн-деятельности и субъекты дизайна. Направления дизайндеятельности, существующие и перспективные. Специализация дизайн-деятельности по классам, группам и видам объектов дизайна. Систематизация видов дизайна по отношению к категориям «утилитарное» и «эстетическое».

*Цифровые инструменты:* Применение компьютерных программ (Power Point, Menti, Mentimeter, Jamboard,) для проведения лекции.

*Задания для самостоятельной работы:*

Проработка теоретического материала по теме занятия. Просмотр видео материалов по теме занятия.

*Литература:* 1, 4, 5.

*Интернет-источники*: [https://womo.ua/17-samyih-vostrebovannyih-spetsialnostey](https://womo.ua/17-samyih-vostrebovannyih-spetsialnostey-budushhego-v-oblasti-dizayna/)[budushhego-v-oblasti-dizayna/](https://womo.ua/17-samyih-vostrebovannyih-spetsialnostey-budushhego-v-oblasti-dizayna/) – 17 самых востребованных специальностей будущего в области дизайна.

**Лекция 4.** Цель, функции и задачи дизайна. *Вопросы для обсуждения:*

Основная цель дизайна, ее смысл и определение. Типология функций дизайна. Их сущность, определения, взаимосвязь. Социально значимые задачи дизайна. Их обусловленность его функциями.

*Цифровые инструменты:* Применение компьютерных программ (Power Point, Menti, Mentimeter, Jamboard,) для проведения лекции.

*Задания для самостоятельной работы:*

Проработка теоретического материала по теме занятия. Просмотр видео материалов по теме занятия.

*Литература:* 2, 3, 6.

Интернет-источники:<https://studfile.net/preview/9288226/page:10/> – Цель, функции и задачи дизайна.

**Лекция 5.** Принципы и закономерности дизайна.

*Вопросы для обсуждения:*

Сущность и определения основных принципов дизайна. Система категорий, выражающих закономерности дизайна во взаимосвязи с его принципами.

*Цифровые инструменты:* Применение компьютерных программ (Power Point, Menti, Mentimeter, Jamboard,) для проведения лекции.

*Задания для самостоятельной работы:*

Проработка теоретического материала по теме занятия. Просмотр видео материалов по теме занятия.

*Литература:* 1, 4, 6.

*Интернет-источники*: [https://cmsmagazine.ru/journal/items-the-elements-and](https://cmsmagazine.ru/journal/items-the-elements-and-principles-of-design/) $principles-of-design$  – элементы и принципы дизайна.

[https://studbooks.net/2260154/informatika/zakonomernosti\\_printsipy\\_formoobrazovaniy](https://studbooks.net/2260154/informatika/zakonomernosti_printsipy_formoobrazovaniya_obektov_hudozhestvennogo_proektirovaniya)\_ [a\\_obektov\\_hudozhestvennogo\\_proektirovaniya](https://studbooks.net/2260154/informatika/zakonomernosti_printsipy_formoobrazovaniya_obektov_hudozhestvennogo_proektirovaniya) – Закономерности и принципы формообразования объектов художественного проектирования.

**Лекция 6-7.** Композиционное формообразование в дизайне (4 часа).

*Вопросы для обсуждения:*

Сущность и определение художественно-конструкторского формообразования. Система основных факторов композиционного формообразования объектов дизайна. Композиция как инструмент гармонизации структуры и формы объектов дизайна. Формирование художественной образности объектов дизайна.

*Цифровые инструменты:* Применение компьютерных программ (Power Point, Menti, Mentimeter, Jamboard,) для проведения лекции.

*Задания для самостоятельной работы:*

Проработка теоретического материала по теме занятия. Просмотр видео материалов по теме занятия.

*Литература:* 2, 4, 5, 6.

*Интернет-источники*: <https://studfile.net/preview/7130996/page:17/> – Композиция как инструмент гармонизации структуры и формы объектов дизайна.

<https://is.gd/kL2Ehm> – Композиционное формообразование.

**Лекция 8.** Дизайн в системе предметного художественного творчества.

*Вопросы для обсуждения:*

Предметное творчество. Сущность и определение. Систематизация видов. Дизайн в семействе архитектонических искусств как видов предметного художественного творчества.

*Цифровые инструменты:* Применение компьютерных программ (Power Point, Menti, Mentimeter, Jamboard,) для проведения лекции.

*Задания для самостоятельной работы:*

Проработка теоретического материала по теме занятия. Просмотр видео материалов по теме занятия.

*Литература:* 4, 5, 7.

*Интернет-источники*:<https://clck.ru/RHXk6> – Дизайн в системе предметного мира культуры

<https://clck.ru/RHXws>– определение целей и средств дизайн проектирования.

**Лекция 9.** Современные проблемы дизайна. Методы решения глобальных проблем экологии**.** 

*Вопросы для обсуждения:*

Основные понятия экодизайна. Предпосылки появления экодизайна. Принципы и законы экодизайна. Экодизайн в различных видах дизайна.

*Цифровые инструменты:* Применение компьютерных программ (Power Point, Menti, Mentimeter, Jamboard,) для проведения лекции.

*Задания для самостоятельной работы:*

Проработка теоретического материала по теме занятия. Просмотр видео материалов по теме занятия.

*Литература:* 2, 3, 5.

*Интернет-источники*: <http://art-design.tyumen.ru/doc/?id=2018/0703> – цикл лекций "Проблемы современного дизайна, подготовленные Факультетом архитектуры, визуальных искусств и дизайна ТГИК, читает академик национальной академии дизайна, кандидат искусствоведения, профессор Г.В. Вершин

### **Практические занятия**

**Практическое занятие 1.** Понятийный аппарат дизайна. Ключевые понятия, термины и определения, рабочие категории дизайна.

*Вопросы для обсуждения:*

- 1. Сущность и структура дизайна.
- 2. Основные характеристики дизайна как вида проектной деятельности.
- 3. Определение и взаимосвязь категориального аппарата дизайна.

### *Практическая работа:*

Подготовить презентации к вопросам занятия.

*Задания для самостоятельной работы*

Сбор дополнительной информации используя информационно-справочные и электронно-библиотечные системы по теме занятия и завершение работы по составлению презентации в программах PowerPoint и Mentimeter, представление данных на платформе Moodle.

Подготовиться к работе для индивидуальной и групповой деятельности на виртуальной доске Padlet, Miro, Jamboard. Написание доклада по выбору студента.

Написание доклада.

*Темы докладов:*

- 1. Сущность и границы дизайна как продукта культуры XX в. Изменение места и задач дизайна в информационной культуре.
- 2. Социокультурные истоки дизайна. Историческая необходимость в дизайне как факторе гармонизации предметно пространственной среды.
- 3. Место дизайнера в процессе производства вещей и систем вещей. *Литература:* 1, 3, 4.

*Интернет-источники*:<https://www.youtube.com/watch?v=kVpYC-GqMLA> – теория графического дизайна. Колористика. Значение цвета.

**Практическое занятие 2.** Исторические предпосылки возникновения дизайна как нового вида проектной и художественной деятельности.

*Вопросы для обсуждения:*

- 1. Генри Коул первый теоретик промышленного дизайна.
- 2. Дж. Рёскин теоретик искусства и дизайна
- 3. У. Моррис основатель движения "Искусства и ремесел"
- 4. Г. Земпер основоположник теории поиска "Новой эстетики"

*Практическая работа:* Подготовить презентации к вопросам занятия. *Задания для самостоятельной работы*

Сбор дополнительной информации используя информационно-справочные и электронно-библиотечные системы по теме занятия и завершение работы по составлению презентации в программах PowerPoint и Mentimeter, представление данных на платформе Moodle.

Подготовиться к работе для индивидуальной и групповой деятельности на виртуальной доске Padlet, Miro, Jamboard. Написание доклада по выбору студента.

Написание доклада.

*Темы докладов:*

1. Огастес Пьюджин – английский теоретик и архитектор.

*Литература:* 2, 4, 7

*Интернет-источники*:

<http://www.decorb.ru/type.php?id=5&subid=116&s=2&coun=26> – ткани Морриса.

**Практическое занятие 3.** Типология дизайн-деятельности.

*Вопросы для обсуждения:*

- 1. Перспективные направления дизайна.
- 2. Специализация дизайн-деятельности по группам.
- 3. Систематизация видов дизайна по отношению к категориям «утилитарное» и «эстетическое».

*Практическая работа:*

Подготовить презентации к вопросам занятия.

*Задания для самостоятельной работы*

Сбор дополнительной информации используя информационно-справочные и электронно-библиотечные системы по теме занятия и завершение работы по составлению презентации в программах PowerPoint и Mentimeter, представление данных на платформе Moodle.

Подготовиться к работе для индивидуальной и групповой деятельности на виртуальной доске Padlet, Miro, Jamboard. Написание доклада по выбору студента.

Написание доклада.

*Темы докладов:*

1. Биодизайн – дизайн будущего.

*Литература:* 1, 4, 5.

*Интернет-источники*:

- 1. [https://www.youtube.com/watch?v=6y1uw2KXPzk&feature=emb\\_logo](https://www.youtube.com/watch?v=6y1uw2KXPzk&feature=emb_logo) горизонты дизайна;
- 2. [https://www.youtube.com/watch?v=zo8lqju9VeM&feature=emb\\_logo](https://www.youtube.com/watch?v=zo8lqju9VeM&feature=emb_logo) дизайн-мышление с детства.

# **Практическое занятие 4.** Цель, функции и задачи дизайна.

*Вопросы для обсуждения:*

- 1. Охарактеризуйте цели дизайна;
- 2. Функции дизайна и их характеристика. *Практическая работа:*

Подготовить презентации к вопросам занятия. *Задания для самостоятельной работы*

Сбор дополнительной информации используя информационно-справочные и электронно-библиотечные системы по теме занятия и завершение работы по составлению презентации в программах PowerPoint и Mentimeter, представление данных на платформе Moodle.

Подготовиться к работе для индивидуальной и групповой деятельности на виртуальной доске Padlet, Miro, Jamboard. Написание доклада по выбору студента.

Написание доклада.

*Темы докладов:*

1. Социально значимые задачи дизайна

*Литература:* 2, 3, 6

*Интернет-источники*: <http://www.whim.ru/about/whimpedia/501/> – графический дизайн – функции и задачи.

**Практическое занятие 5.** Принципы и закономерности дизайна. *Вопросы для обсуждения:*

1. Принципы и закономерности дизайна.

2. Характеристика принципов дизайна.

*Практическая работа:*

Подготовить презентации к вопросам занятия.

*Задания для самостоятельной работы*

Сбор дополнительной информации используя информационно-справочные и электронно-библиотечные системы по теме занятия и завершение работы по составлению презентации в программах PowerPoint и Mentimeter, представление данных на платформе Moodle.

Подготовиться к работе для индивидуальной и групповой деятельности на виртуальной доске Padlet, Miro, Jamboard.

*Литература:* 1, 4, 6.

*Интернет-источники*: <https://pandia.ru/text/80/309/1353.php> – Принципы и закономерности дизайна.

**Практическое занятие 6-7.** Композиционное формообразование в дизайне.

*Вопросы для обсуждения:*

- 1. Характеристика основных средств композиции первого уровня (пропорции, ритм, масштаб).
- 2. Характеристика основных средств композиции второго уровня (симметрия − асимметрия, динамика − статика, контраст − тождество − нюанс).

*Практическая работа:*

Подготовить презентации к вопросам занятия.

*Задания для самостоятельной работы*

Сбор дополнительной информации используя информационно-справочные и электронно-библиотечные системы по теме занятия и завершение работы по составлению презентации в программах PowerPoint и Mentimeter, представление данных на платформе Moodle.

Подготовиться к работе для индивидуальной и групповой деятельности на виртуальной доске Padlet, Miro, Jamboard.

*Литература:* 2, 4, 5, 6.

*Интернет-источники*: <https://pandia.ru/text/80/311/1770.php> – Композиционное формообразование в дизайне.

**Практическое занятие 8.** Дизайн в системе предметного художественного творчества.

*Вопросы для обсуждения:*

1. Систематизация и характеристика видов предметного творчества. Их взаимосвязь с дизайном.

*Практическая работа:*

Подготовить презентации к вопросам занятия.

*Задания для самостоятельной работы*

Сбор дополнительной информации используя информационно-справочные и электронно-библиотечные системы по теме занятия и завершение работы по составлению презентации в программах PowerPoint и Mentimeter, представление данных на платформе Moodle.

Подготовиться к работе для индивидуальной и групповой деятельности на виртуальной доске Padlet, Miro, Jamboard.

*Литература:* 4, 5, 7.

*Интернет-источники*: <https://pandia.ru/text/80/316/9697.php> – Дизайн в системе предметного художественного творчества. Сущность и определение. Систематизация видов.

**Практическое занятие 9.** Современные проблемы дизайна. Методы решения глобальных проблем экологии**.** 

*Вопросы для обсуждения:*

1. Экодизайн в различных направлениях дизайна

*Практическая работа:*

Подготовить презентации к вопросам занятия.

*Задания для самостоятельной работы*

Сбор дополнительной информации используя информационно-справочные и электронно-библиотечные системы по теме занятия и завершение работы по составлению презентации в программах PowerPoint и Mentimeter, представление данных на платформе Moodle.

Подготовиться к работе для индивидуальной и групповой деятельности на виртуальной доске Padlet, Miro, Jamboard.

*Литература:* 2, 3, 5.

*Интернет-источники*:

[https://medium.com/@zadernovskaya/%D0%BC%D0%BE%D0%B8-](https://medium.com/@zadernovskaya/%D0%BC%D0%BE%D0%B8-%D0%BB%D1%8E%D0%B1%D0%B8%D0%BC%D1%8B%D0%B5-%D0%BF%D1%80%D0%B8%D0%BC%D0%B5%D1%80%D1%8B-%D1%8D%D0%BA%D0%BE%D0%BB%D0%BE%D0%B3%D0%B8%D1%87%D0%BD%D0%BE%D0%B3%D0%BE-%D0%B3%D1%80%D0%B0%D1%84%D0%B4%D0%B8%D0%B7%D0%B0%D0%B9%D0%BD%D0%B0-1-e68e391af74b)

[%D0%BB%D1%8E%D0%B1%D0%B8%D0%BC%D1%8B%D0%B5-](https://medium.com/@zadernovskaya/%D0%BC%D0%BE%D0%B8-%D0%BB%D1%8E%D0%B1%D0%B8%D0%BC%D1%8B%D0%B5-%D0%BF%D1%80%D0%B8%D0%BC%D0%B5%D1%80%D1%8B-%D1%8D%D0%BA%D0%BE%D0%BB%D0%BE%D0%B3%D0%B8%D1%87%D0%BD%D0%BE%D0%B3%D0%BE-%D0%B3%D1%80%D0%B0%D1%84%D0%B4%D0%B8%D0%B7%D0%B0%D0%B9%D0%BD%D0%B0-1-e68e391af74b)

[%D0%BF%D1%80%D0%B8%D0%BC%D0%B5%D1%80%D1%8B-](https://medium.com/@zadernovskaya/%D0%BC%D0%BE%D0%B8-%D0%BB%D1%8E%D0%B1%D0%B8%D0%BC%D1%8B%D0%B5-%D0%BF%D1%80%D0%B8%D0%BC%D0%B5%D1%80%D1%8B-%D1%8D%D0%BA%D0%BE%D0%BB%D0%BE%D0%B3%D0%B8%D1%87%D0%BD%D0%BE%D0%B3%D0%BE-%D0%B3%D1%80%D0%B0%D1%84%D0%B4%D0%B8%D0%B7%D0%B0%D0%B9%D0%BD%D0%B0-1-e68e391af74b)

[%D1%8D%D0%BA%D0%BE%D0%BB%D0%BE%D0%B3%D0%B8%D1%87%D0%BD%D](https://medium.com/@zadernovskaya/%D0%BC%D0%BE%D0%B8-%D0%BB%D1%8E%D0%B1%D0%B8%D0%BC%D1%8B%D0%B5-%D0%BF%D1%80%D0%B8%D0%BC%D0%B5%D1%80%D1%8B-%D1%8D%D0%BA%D0%BE%D0%BB%D0%BE%D0%B3%D0%B8%D1%87%D0%BD%D0%BE%D0%B3%D0%BE-%D0%B3%D1%80%D0%B0%D1%84%D0%B4%D0%B8%D0%B7%D0%B0%D0%B9%D0%BD%D0%B0-1-e68e391af74b) [0%BE%D0%B3%D0%BE-](https://medium.com/@zadernovskaya/%D0%BC%D0%BE%D0%B8-%D0%BB%D1%8E%D0%B1%D0%B8%D0%BC%D1%8B%D0%B5-%D0%BF%D1%80%D0%B8%D0%BC%D0%B5%D1%80%D1%8B-%D1%8D%D0%BA%D0%BE%D0%BB%D0%BE%D0%B3%D0%B8%D1%87%D0%BD%D0%BE%D0%B3%D0%BE-%D0%B3%D1%80%D0%B0%D1%84%D0%B4%D0%B8%D0%B7%D0%B0%D0%B9%D0%BD%D0%B0-1-e68e391af74b)

[%D0%B3%D1%80%D0%B0%D1%84%D0%B4%D0%B8%D0%B7%D0%B0%D0%B9%D0](https://medium.com/@zadernovskaya/%D0%BC%D0%BE%D0%B8-%D0%BB%D1%8E%D0%B1%D0%B8%D0%BC%D1%8B%D0%B5-%D0%BF%D1%80%D0%B8%D0%BC%D0%B5%D1%80%D1%8B-%D1%8D%D0%BA%D0%BE%D0%BB%D0%BE%D0%B3%D0%B8%D1%87%D0%BD%D0%BE%D0%B3%D0%BE-%D0%B3%D1%80%D0%B0%D1%84%D0%B4%D0%B8%D0%B7%D0%B0%D0%B9%D0%BD%D0%B0-1-e68e391af74b) [%BD%D0%B0-1-e68e391af74b](https://medium.com/@zadernovskaya/%D0%BC%D0%BE%D0%B8-%D0%BB%D1%8E%D0%B1%D0%B8%D0%BC%D1%8B%D0%B5-%D0%BF%D1%80%D0%B8%D0%BC%D0%B5%D1%80%D1%8B-%D1%8D%D0%BA%D0%BE%D0%BB%D0%BE%D0%B3%D0%B8%D1%87%D0%BD%D0%BE%D0%B3%D0%BE-%D0%B3%D1%80%D0%B0%D1%84%D0%B4%D0%B8%D0%B7%D0%B0%D0%B9%D0%BD%D0%B0-1-e68e391af74b) – примеры экологичного графдизайна.

#### **Самостоятельная работа**

Самостоятельная работа студентов необходима для более глубокого изучения и закрепления лекционного материала и практических занятий по предмету «История дизайна, науки и техники».

Вопросы для самостоятельной работы студентов представлены в каждом практическом занятии.

Данная работа заключается: в самостоятельном написании сообщений и докладов, в подборке иллюстративного материала (не менее 10 слайдов к каждой теме) и выполнению презентаций программах PowerPoint или Mentimeter.

Для самостоятельной работы студенты могут использовать информационносправочные системы: Консультант плюс, Гарант, Google, Яндекс; профессиональные базы данных научной библиотеки Elibrary, Электронно-библиотечные системы Юрайт или применять литературу по своему выбору.

Собранный иллюстративный материал поможет студентам легко и быстро ориентироваться в теории дизайна.

# **6. Критерии оценивания результатов освоения дисциплины (модуля) 6.1. Оценочные средства и критерии оценивания для текущей аттестации**

Контроль и оценка результатов освоения дисциплины студентов осуществляется преподавателем:

- посредством тестирования в СДО Moodle СмолГУ [https://cdo.smolgu.ru/;](https://cdo.smolgu.ru/)
- созданием тестов в Google Forms;
- в процессе проведения практических занятий при обсуждении вопросов по теме занятия, используя интерактивные цифровые доски Padlet, Miro, Jfmbord;
- оценка выполненных ответов на вопросы, докладов и презентаций в программе Word, PowerPoint и Mentimeter.

#### **Требования к оформлению текстовых файлов**

Для набора текста необходимо использовать редактор Microsoft Word для Windows. Перед набором текста необходимо настроить параметры текстового редактора: поля: верхнее – 2,0; нижнее – 2,0; левое – 2,5 (3,0); правое – 1,5 см, шрифт Times New Roman, высота 14, межстрочный интервал – одинарный, выравнивание по ширине, красная строка 1,25.

Все страницы работы нумеруются. Нумерация обычно выполняется на верхнем поле листа посередине (или в правом верхнем углу) страницы арабскими цифрами без точки и других знаков.

Начинать письменный ответ необходимо с названия темы.

В тексте рекомендуется чаще применять красную строку, выделяя законченную мысль в самостоятельный абзац.

В тексте обязательно указывать номера слайдов из презентации.

#### **Требования к презентации**

Презентация должна быть выдержана в едином стиле и состоять не менее, чем из 10 слайдов.

Стиль включает в себя:

- общую схему шаблона;
- способ размещения информационных блоков;
- общую цветовую схему дизайна слайда;
- параметры шрифтов (гарнитура, цвет, размер) и их оформления (эффекты), используемых для различных типов текстовой информации (заголовки, основной текст, выделенный текст, гиперссылки, списки, подписи).

На одном слайде используют не более трех базовых цветов: один для фона, один для заголовка, один для текста.

#### Не рекомендуется:

- перегружать слайд текстовой информацией;
- использовать блоки сплошного текста;
- использовать переносы слов;
- использовать наклонное и вертикальное расположение подписей и текстовых блоков. Рекомендуется:
- использование коротких слов и предложений, минимум предлогов, наречий, прилагательных;
- тщательное выравнивание текста, буквиц, маркеров списков;
- горизонтальное расположение текстовой информации;
- каждому положению, идее должен быть отведен отдельный абзац текста;

 идеально, если на слайде только заголовок, изображение (фотография, рисунок, диаграмма, схема, таблица и т.п.) и подпись к ней.

Желательно на первом слайде разместить коротко информацию о вашей работе, затрагивающую суть темы, либо вставить крылатое выражение или высказывание, так чтобы ваша презентация заинтересовывала с первого слайда.

При выборе шрифтов следует учитывать следующие правила:

- не рекомендуется смешивать разные типы шрифтов в одной презентации;
- для основного текста использовать гладкие (плакатные) шрифты, т.е. шрифты без засечек (типа Arial, Tahoma, Verdana и т.п.) легче читать с большого расстояния, чем шрифты с засечками (типа Times);
- для заголовка можно использовать декоративный шрифт, если он хорошо читаем и не контрастирует с основным шрифтом.
- Рекомендуемые размеры шрифтов:
- для заголовков использовать размер не менее 24 и не более 50, оптимально 36;
- для основного текста не менее 18 и не более 32, оптимально 24.

При использовании графики следует выполнять

### следующие правила и рекомендации:

- необходимо использовать изображения только хорошего качества. Для этого все изображения, помещаемые в презентацию, должны быть предварительно подготовлены в графическом редакторе;
- недопустимо искажение пропорций, нарушение тонового и цветового баланса фотоизображений, использование изображений с пониженной резкостью.
- иллюстрации рекомендуется сопровождать пояснительным текстом, пояснительная надпись преимущественно располагается под рисунком.

#### **Критерии оценивания письменных работ и презентаций**

«зачтено»:

- оцениваются письменные ответы, содержание которых основано на глубоком и всестороннем знании темы, изложено логично, аргументировано и в полном объеме;
- основные понятия, выводы и обобщения сформулированы убедительно и доказательно;
- оформление текстового файла соответствует требованиям;
- презентации соответствуют требованиям:
	- единый стиль, общую схему шаблона;
	- способ размещения информационных блоков;
	- общую цветовую схему дизайна слайда;
	- параметры шрифтов (гарнитура, цвет, размер) и их оформления (эффекты), используемых для различных типов текстовой информации (заголовки, основной текст, выделенный текст, гиперссылки, списки, подписи).
- наличие качественно выполненной презентации, не дублирующей основной текст сообщения, а являющейся его иллюстративным фоном.

### «не зачтено»:

- оцениваются письменные ответы, которые базируются на знании основ предмета, но имеются значительные пробелы и затруднения в изложении и систематизации материала;
- выводы слабо аргументированы, в содержании допущены теоретические ошибки;
- оформление текстового файла не полностью соответствует требованиям;
- презентации не соответствуют требованиям:
	- единый стиль не выдержан;
	- нарушена общая схема шаблона;
	- способ размещения информационных блоков;
- общую цветовую схему дизайна слайда;
- параметры шрифтов (гарнитура, цвет, размер) и их оформления (эффекты), используемых для различных типов текстовой информации (заголовки, основной текст, выделенный текст, гиперссылки, списки, подписи) не соответствуют требованиям.

### **Вопросы для проверки текущей успеваемости**

### 1. Дизайн как составной элемент культуры

- 2. Виды дизайна
- 3. Роль и значение дизайна в современном обществе
- 4. Основные понятия, направления и задачи дизайна
- 5. Различные подходы к определению истории дизайна
- 6. Теория дизайна Джона Рѐскина
- 7. Теория дизайна Готфрида Земпера
- 8. Теория дизайна Франца Рѐло
- 9. Теория и практика в творчестве Уильяма Морриса
- 10. Питера Беренс первый европейский дизайнер
- 11. Пионеры советского дизайна
- 12. Роль новых технологий в дизайне
- 13. Современный дизайн в различных областях проектной деятельности
- 14. Место графического дизайна в современном мире
- 15. Дизайн в России

### **Критерии оценки ответов на вопросы**

«*Зачтено*» оцениваются письменные ответы, содержание которых основано на глубоком и всестороннем знании вопроса. Изложение ответа логично, аргументировано и в полном объёме. В ответе основные понятия, выводы и обобщения сформулированы убедительно и доказательно.

«*Не зачтено*» оцениваются письменные ответы, содержание которых базируются на знании основ предмета, но имеются значительные пробелы и затруднения в изложении и систематизации материала, выводы слабо аргументированы, в содержании допущены теоретические ошибки.

### **1.Проверочные тесты размещаются на платформе Moodle**

Тесты предназначены для проверки знаний студентов в области истории дизайна, включая вопросы содержания, объема и последовательности разработки проекта, его типологических, художественных и технических аспектов, а также принципов и организационных форм деятельности проектных коллективов.

### **1. Для неспециалиста целесообразнее всего различать виды дизайна:**

- по инструментам проектирования (каким, указать, что вы считаете инструментами), потому что…
- по функциям, которые выполняет продукт дизайна (дизайн навигации, дизайн коммуникаций), потому что…
- по масштабу продукта дизайна (дизайн шрифта, дизайн фирменного стиля, дизайн логотипа и т.д.), потому что…
- по «месту», в котором применяется дизайн (дизайн рекламы, дизайн среды, дизайн политической кампании), потому что…
- укажите ваш критерий

# **2. Чем ограничен спектр видов дизайна?**

- количеством областей применения дизайн-проектирования
- состоянием промышленности страны или региона
- качеством проектируемых дизайнером объектов (если здесь «да», то какое это качество)
- сложившейся традицией выделения видов дизайна
- возможностями применения методов дизайн-проектирования в той или иной области (пример «невозможности»)
- образовательными стандартами
- потребностями социума и человека
- технологиями, позволяющими реализовать дизайнерский замысел
- **3. Промышленный дизайн – это:**
	- улучшение потребительских качеств изделий
	- создание продуктов в соответствии с потребностями рынка
	- создание технических изделий
	- создание креативных и «прикольных» предметов
	- проектирование с учетом инновационных технологий
	- разработка товаров
	- проектирование гармоничных вещей с учетом потребностей человека

## **4. Графический дизайн – это:**

- проектная деятельность по формированию коммуникативной среды
- художественно-проектная деятельность
- деятельность по проектированию визуальных знаков и графических продуктов
- деятельность по созданию упаковок
- обеспечение маркетинговых коммуникаций
- ваш вариант

# **5. В рекламном продукте от дизайнера зависит (особое значение в ответах придавайте в этом пункте уточнению видов деятельности):**

- разработка основной идеи
- масштабирование изображения
- подбор креативных приемов формообразования
- подбор образов
- учет городской среды
- создание рекламного ролика
- цветовое решение рекламного сообщения
- создание нестандартных носителей
- выбор носителей

#### **Критерии выставления оценки за тест**

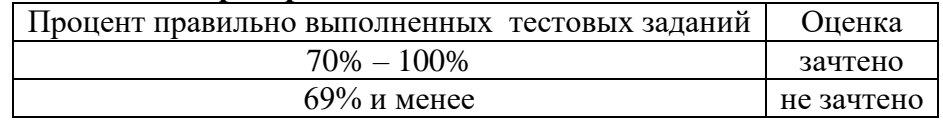

### **6.2. Оценочные средства и критерии оценивания для промежуточной аттестации** Зачет проводится во 2-ом семестре.

Студент получает «зачтено», если:

- выполнены требования к написанию и оформлению докладов и презентаций;
- в течение семестра регулярно были выступления на практических занятиях;
- во время текущей аттестации студенты правильно отвечали на контрольные вопросы и тестовые задания.

«не зачтено», если:

- не сдал одну из практических работ;
- выполненные работы не соответствуют требованиям;
- во время семестра пропускал занятия без уважительной причины.

# **7. Перечень основной и дополнительной учебной литератур 7.1. Основная литература**

- 1. Лаврентьев А.Н. Цифровые технологии в дизайне. История, теория, практика: учебник и практикум для вузов – под ред. А.Н. Лаврентьева. – 2-е изд., испр. и доп. – М.: Издательство Юрайт, 2020. – 208 с. – (Высшее образование). – ISBN 978-5-534- 07962-3. – Текст электронный // ЭБС Юрайт [сайт]. – URL: <https://urait.ru/bcode/454519> (дата обращения: 28.02.2021).
- 2. Павловская Е.Э. Графический дизайн. Современные концепции: учебное пособие для вузов / Е.Э. Павловская [и др.]; отв. ред. Е.Э. Павловская. – 2-е изд., перераб. и доп. – М.: Издательство Юрайт, 2020. – 119 с. – (Высшее образование). – ISBN 978-5-534- 11169-9. – Текст: электронный // ЭБС Юрайт [сайт]. – URL: <https://urait.ru/bcode/454541> (дата обращения: 28.02.2021).

## **7.2. Дополнительная литература**

- 1. Казарин А.В. Теория дизайна: учебное пособие / А.В. Казарин; Нижегород. гос. архит.-строит. ун-т – Н. Новгород: ННГАСУ, 2011. – 103 с.
- 2. Ковешникова Н.А. Дизайн: история и теория / Н.А. Ковешникова.: Учеб. пособие для студентов архитектур. и дизайн. специальностей – 2 – е изд., стер. – М.: Изд-во Омега – Л, 2006. – 224 л., ил.
- 3. Коськов М.А., Полеухин А.А. Дизайн. Основы теории: Учеб. пособие / Под редакцией Коськова М.А. – СПб.: Изд-во Политехн. ун-та, 2009. – 308 с.
- 4. Медведев В.Ю. Сущность дизайна: теоретические основы дизайна: учеб. пособие. 3 е изд., испр. и доп. – СПб.: СПГУТД, 2009. – 110 с.
- 5. Розенсон И.А. Основы теории дизайна: учебник для студентов вузов по спец. "Приклад. информатика (по областям)" и др. экон. спец. / И.А. Розенсон. – СПб: Питер, 2008. – 2I9 с.
- 6. Рунге В.Ф., Сеньковский В.В. Основы теории и методологии дизайна. М., М3 пресс,  $2005. - 253$  c.
- 7. Холмянский Л.М. Дизайн / Л.М. Холмянский, А.С. Щипанов. М.: Просвещение, I985. – 240 с., ил.

#### **7.3. Перечень ресурсов информационно-телекоммуникационной сети «Интернет»**

Для активного включения студентов в учебный процесс, формирования и поддержания интереса на занятиях используются современные профессиональные базы данных, информационные справочные и поисковые системы.

- 1. <http://c-a-m.narod.ru/design/design-museums.html> Музеи дизайна.
- 2. <http://www.whim.ru/about/whimpedia/501/> графический дизайн функции и задачи.
- 3. <https://cmsmagazine.ru/journal/items-the-elements-and-principles-of-design/> элементы и принципы дизайна.
- 4. [https://studbooks.net/2260154/informatika/zakonomernosti\\_printsipy\\_formoobrazovaniya\\_o](https://studbooks.net/2260154/informatika/zakonomernosti_printsipy_formoobrazovaniya_obektov_hudozhestvennogo_proektirovaniya) [bektov\\_hudozhestvennogo\\_proektirovaniya](https://studbooks.net/2260154/informatika/zakonomernosti_printsipy_formoobrazovaniya_obektov_hudozhestvennogo_proektirovaniya) – Закономерности и принципы формообразования объектов художественного проектирования.
- 5. <https://studfile.net/preview/7130996/page:17/> Композиция как инструмент гармонизации структуры и формы объектов дизайна.

#### **8. Материально-техническое обеспечение**

Для осуществления образовательного процесса в университете имеется необходимая база:

- для проведения занятий лекционного и семинарского типа, групповых и индивидуальных консультаций, текущего контроля и промежуточной аттестации используется учебная аудитория, оснащенная мультимедийным проектором, ноутбуком, экраном;
- для практических работ используется аудитория, оборудованная наглядными пособиями и методическим фондом;

 для самостоятельной работы используется аудитория 12, 26, 13 оборудованные компьютерами с выходом в Интернет.

### **9. Программное обеспечение**

Kaspersky Endpoint Security для бизнеса Стандартный АО «Лаборатория Касперского», лицензия 1FB6-161215-133553-1-6231

Microsoft Open License, лицензия 49463448 в составе:

- 1. Microsoft Windows Professional 7 Russian
- 2. Microsoft Office 2010 Russian

# ДОКУМЕНТ ПОДПИСАН электронной подписью

Сертификат: 03B6A3C600B7ADA9B742A1E041DE7D81B0 Владелец: Артеменков Михаил Николаевич Действителен: с 04.10.2021 до 07.10.2022